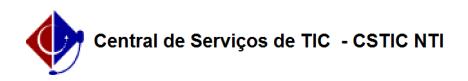

## [como fazer] Protocolo - Como cadastrar despacho de documento? 12/04/2023 16:52:47

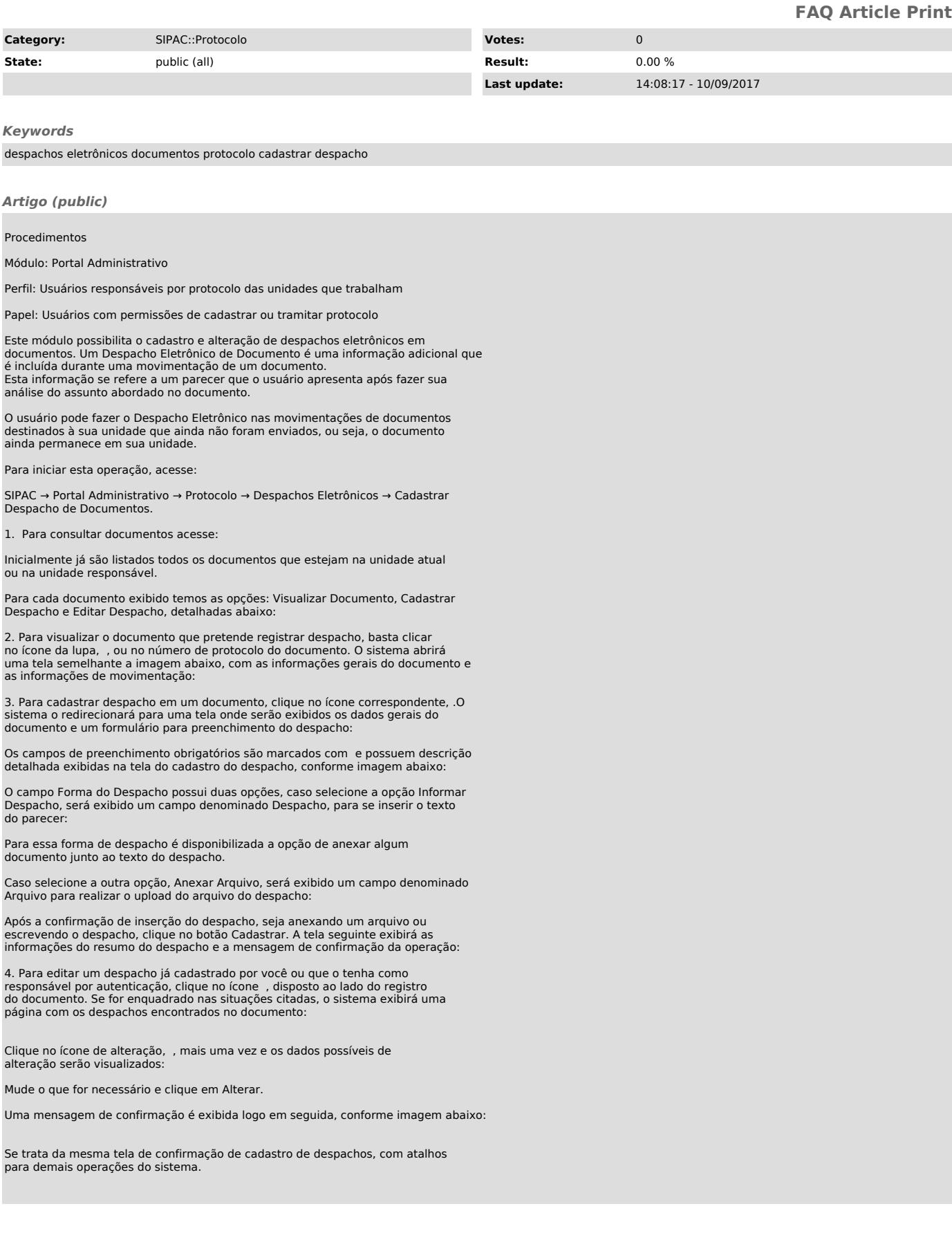